## Klassen

}

```
class Op {
  int val;
  Op left, right;
  Op (int num){
     val = num; left = null; right = null;}
  Op (Op l, Op r){ 
     left = 1; right = r; val = 0;
   }
  int evaluate(){
     int res = val;
     if (left != null) res += left.Evaluate();
     if (right != null) res += right.Evaluate();
     return res;
   }
                                                      (1)9(2) 12
                                                      (3) 21
                                                      (4) 30
                                                      (5) 33
                                                      (6) 42
```
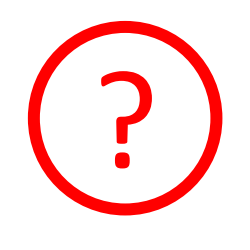

#### **Was gibt folgender Code aus?**

```
Op l = new Op(9);
Op r = new Op(12);
Op op = new Op(1,r);
op = new Op(op, op);Out.println(op.evaluate());
```
#### Klassen

}

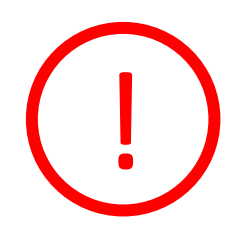

```
class Op {
  int val;
  Op left, right;
  Op (int num){
     val = num; left = null; right = \mu}
  Op (Op l, Op r){ 
     left = 1; right = r; val = 0;
  }
  int evaluate(){
     int res = val;
     if (left != null) res += left.Evaluate();
     if (right != null) res += right.Evaluate();
     return res;
  }
                                              Was gibt folgender Code aus?
                                              Op l = new Op(9);
                                              Op r = new Op(12);
                                              Op op = new Op(1,r);
                                              op = new Op(op, op);Out.println(op.evaluate());
                                                          9 12
                                                             +
```
+

## Klassen

}

```
class Op {
  int val;
  Op left, right;
  Op (int num){
     val = num; left = null; right = null;}
  Op (Op l, Op r){ 
     left = 1; right = r; val = 0;
  }
  int evaluate(){
     int res = val;
     if (left != null) res += left.Evaluate();
     if (right != null) res += right.Evaluate();
     return res;
  }
```
# ?

#### **Was gibt folgender Code aus?**

```
Op l = new Op(9);
Op r = new Op(12);
Op op = new Op(1,r);
op = new Op(op, op);Out.println(op.evaluate());
```
(1) 9

(2) 12

(3) 21

(4) 30

(5) 33

 $(6)$  42  $\leftarrow$